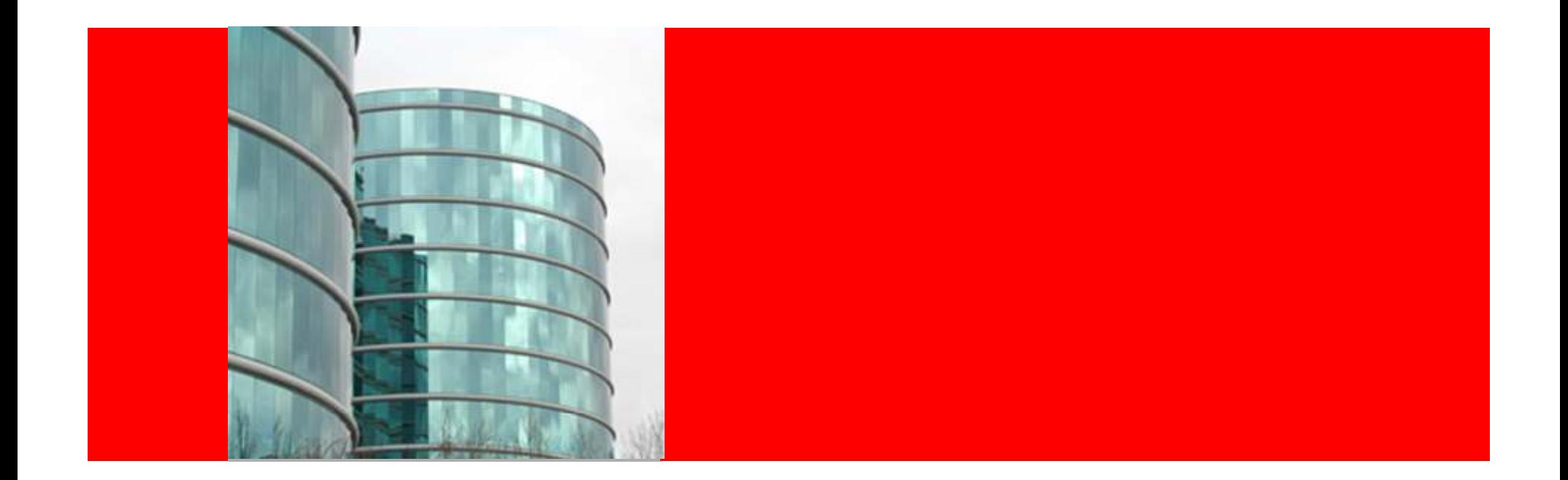

# ORACLE<sup>®</sup>

#### **Introduction to Hyperion Profitability and Cost ManagementNorCal OAUG Jan. 19, 2010**

Kai WongSales Consultant

### **Agenda**

- Understanding Customer Needs
- Solving Reporting Issues
- Our Unique Value
- Demonstration
- Summary and Questions

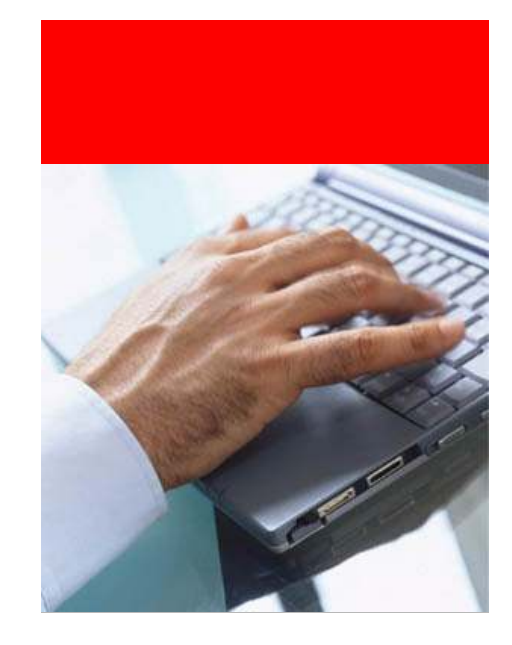

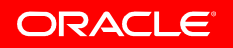

### **Example: Product P&L Summary**

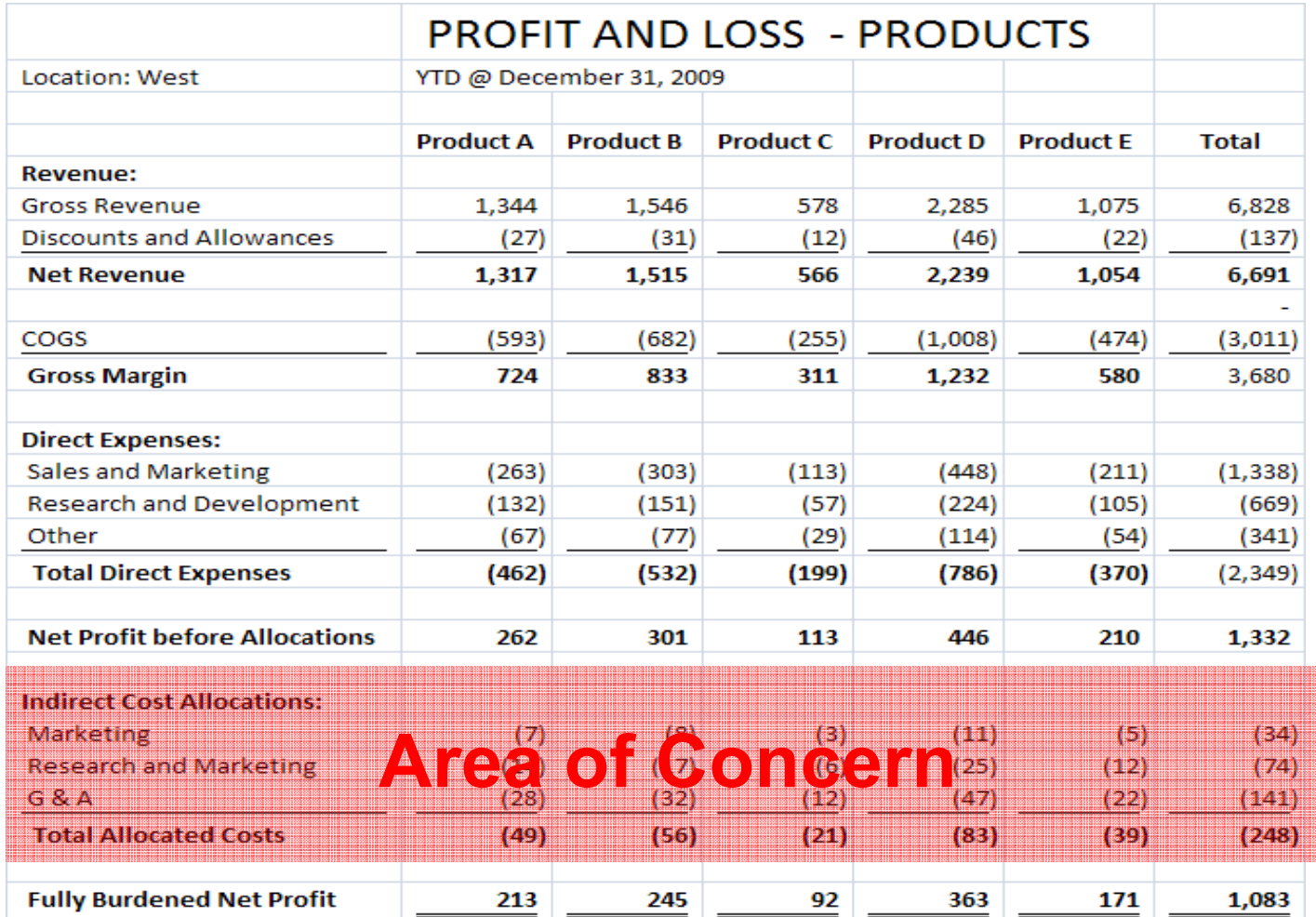

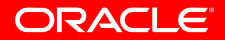

## **Business Challenges:**

- Current Allocation Process is:
	- $\bullet$ Not fully established
	- Manual xls centrally prepared  $\bullet$
	- $\bullet$ Time consuming, difficult to maintain, inflexible to changes
	- $\bullet$ No What-if or advance analytics capabilities
	- Black box allocations
	- $\bullet$ Lacking systemic validations

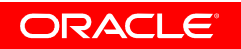

# **Most Complete EPM SystemOracle EPM System**

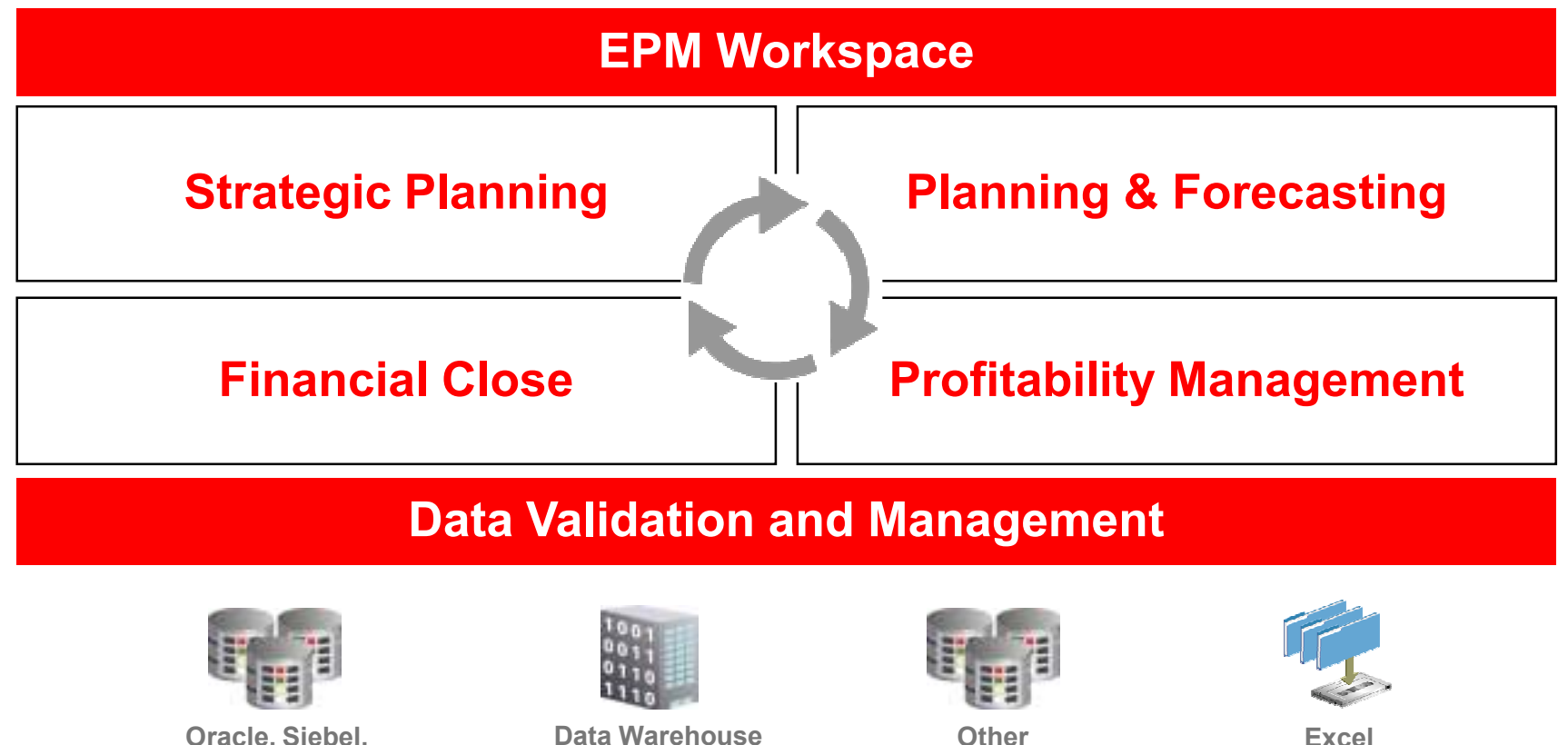

**Data Mart**

**Systems**

**Oracle, Siebel,PeopleSoft, SAP, Custom**

**XML**

Copyright © 2009, Oracle and/or its affiliates. All rights reserved. 5

## **Our Solution:**

- Pre-built modeling framework
- •Distributed access across model users
- $\bullet$ Flexible modeling with quick calculations
- $\bullet$ What-if's
- Full Transparency
- Built-in validations •

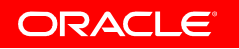

### **HPCM Value**

- Strategic tool to support financial resource planning
- Better tool:
	- Fast and Timely
	- Flexible
	- What-if's
	- Transparent
- Quicker reactions => Proactive
- Leverage Essbase

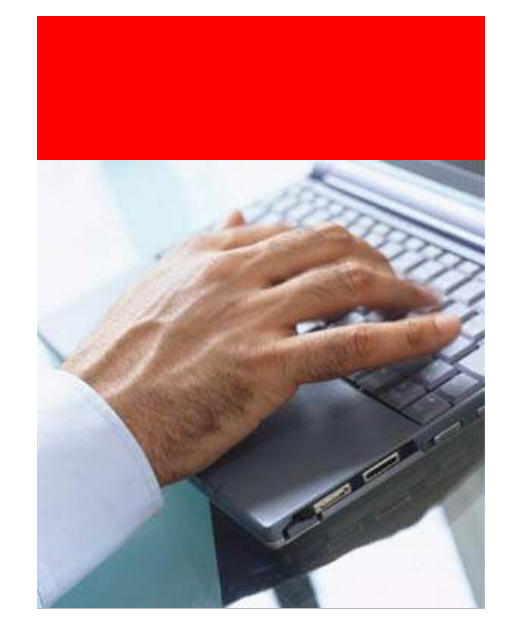

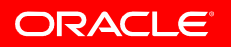

#### **Introducing Hyperion Profitability and Cost Management – an EPM application**

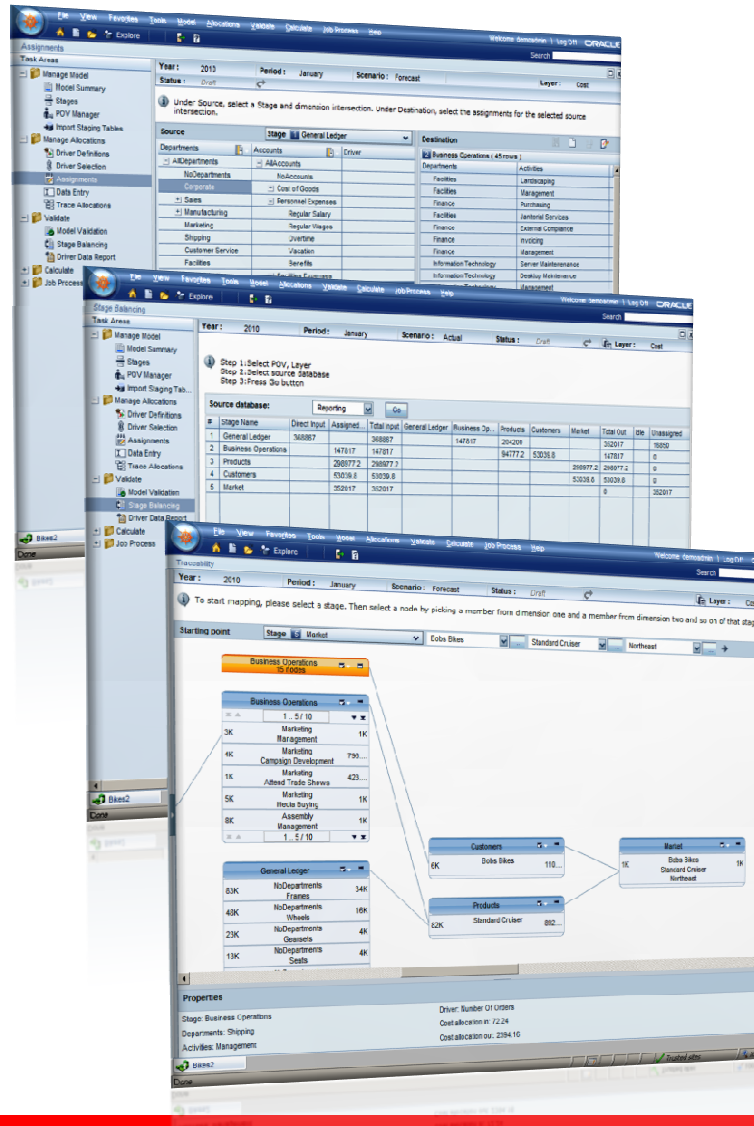

- • **Packaged Profitability functionality**
	- Computes Profitability for Business Segments, Customers •and Products
	- • **Pre-Built Framework** for profitability modeling:
		- Pre-built **Measures** dimension
		- •Support for Multiple Cost Allocation **methodologies**
		- Pre-Built **Validation** reporting
	- Graphical Interactive **Traceability Maps**

#### • **A User-Driven application**

- Measures, Allocates and Assigns Cost and Revenues via •**User Defined Rules**
- Finance **User Administration**
- Provides **Scenario Modeling** for Decision Making

#### •**Tightly integrated with the full Hyperion EPM Suite**

- • Shared Reporting Tools such as **Financial Reports & Web Analysis**
- Proven Technology •

• Step 1 – Define Stages (\$\$ pools)

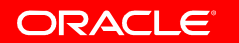

### **Demo Model Design Overview**

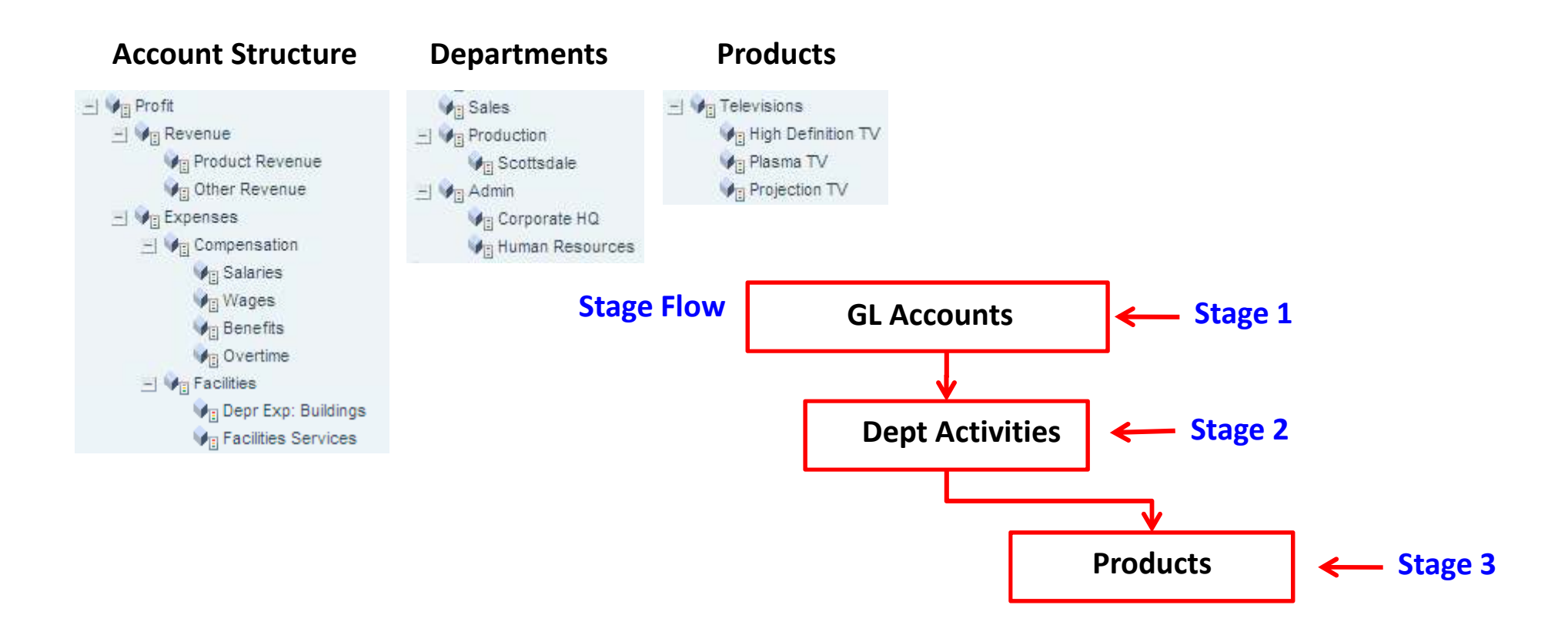

ORACLE

- Step 1 Define Stages (\$\$ pools)
- Step 2 Define Drivers

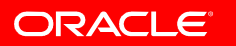

- Step 1 Define Stages (\$\$ pools)
- Step 2 Define Drivers
- Step 3 Select Drivers

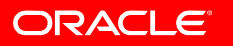

- Step 1 Define Stages (\$\$ pools)
- Step 2 Define Drivers
- Step 3 Select Drivers
- Step 4 Make Assignments

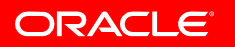

- Step 1 Define Stages (\$\$ pools)
- Step 2 Define Drivers
- Step 3 Select Drivers
- Step 4 Make Assignments
- Step 5 Validate Model
	- Visual Tracing
	- Stage Balancing •

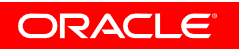

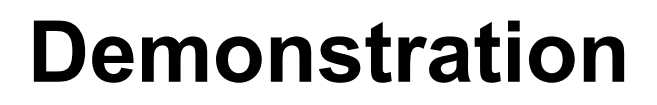

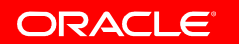

- Step 1 Define Stages (\$\$ pools)
- Step 2 Define Drivers
- Step 3 Select Drivers
- Step 4 Make Assignments
- Step 5 Validate Model
	- Visual Tracing
	- Stage Balancing •

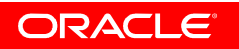

#### **Hyperion Profitability and Cost Management**

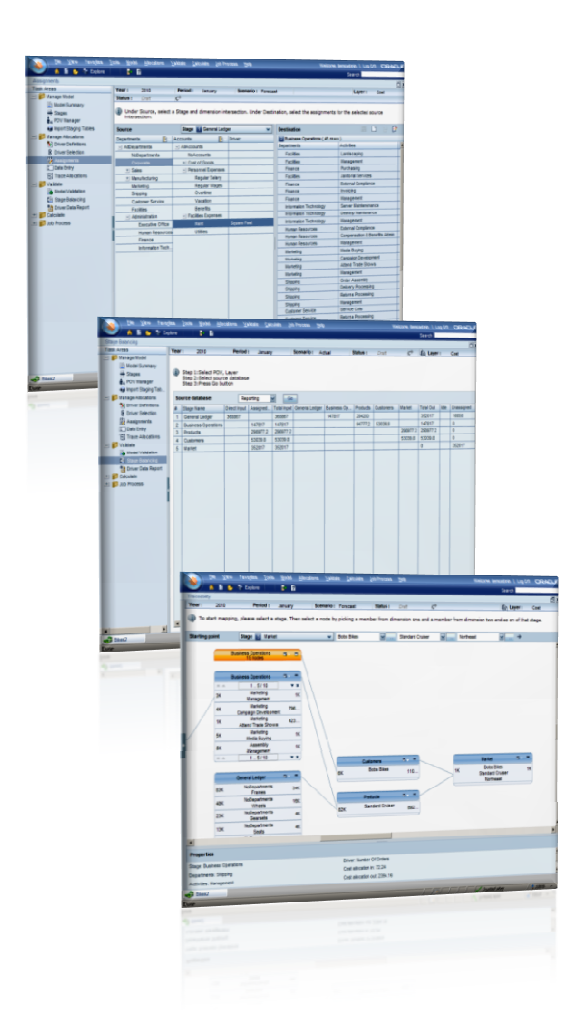

- **Business User Driven Profitability Modeling**
- **Flexible Allocation Platform**
- **Allocation Transparency**
- **Business Rules Engine**

#### • **Model Validation Reporting**

- Records with Unassigned Costs<br>– Records without outbound assign
- Records without outbound assignments
- Records without drivers –
- Records in Reciprocal Systems<br>- Records with Idle Capacity
- 
- 
- 
- 
- 
- Records with Idle Capacity<br>
 Unused Drivers<br>
 Hierarchy and Dimension Management<br>
 Multidimensional calculations<br>
 Powerful Analysis and Reporting<br>
 Integration with other Performance Management<br>
applications<br>
 ORA

# **Most Complete EPM SystemOracle EPM System**

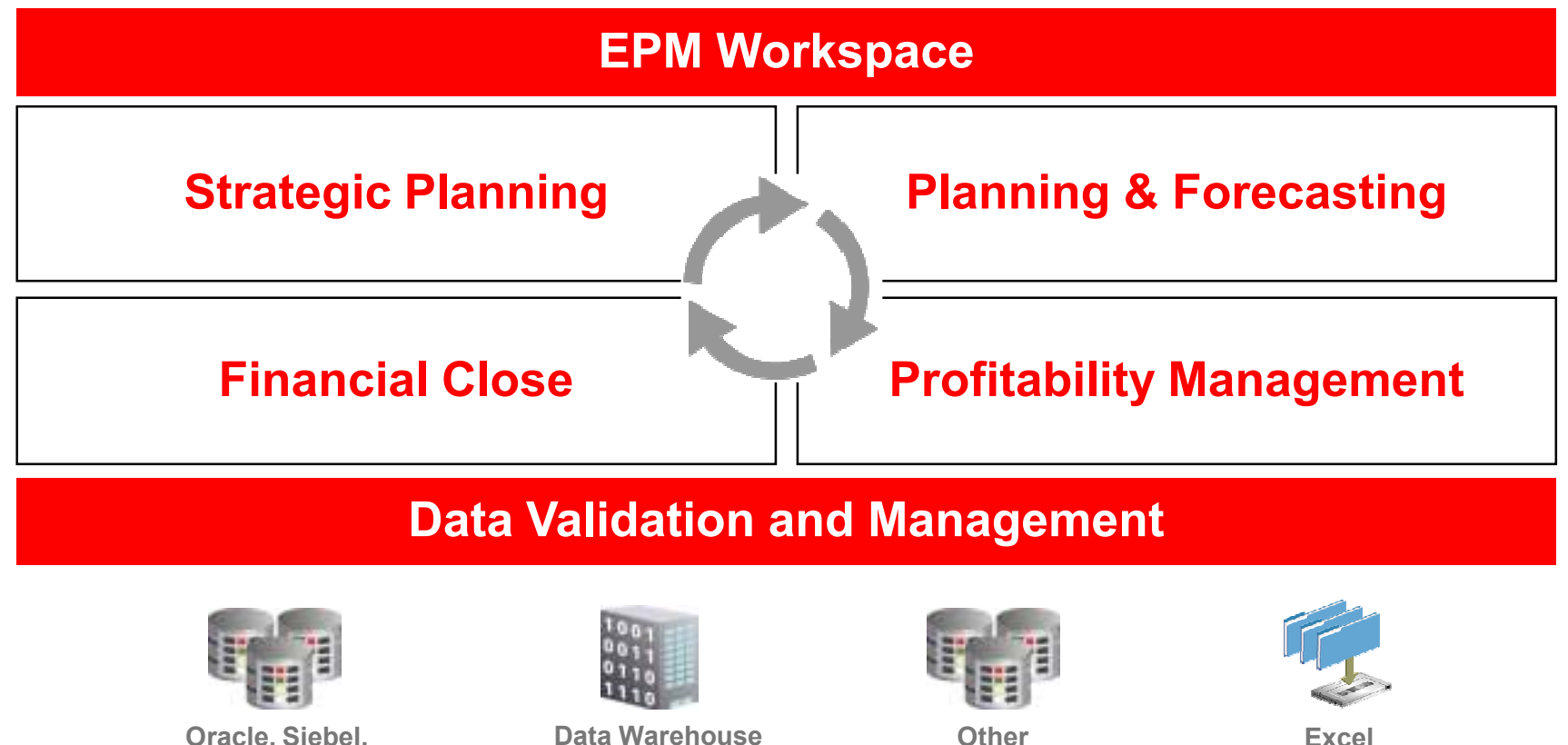

**Data Mart**

**Systems**

**Oracle, Siebel,PeopleSoft, SAP, Custom**

**XML**

### **HPCM Value**

- Strategic tool to support financial resource planning
- Better tool:
	- Fast and Timely
	- Flexible
	- What-if's
	- Transparent
- Quicker reactions => Proactive
- Leverage Essbase

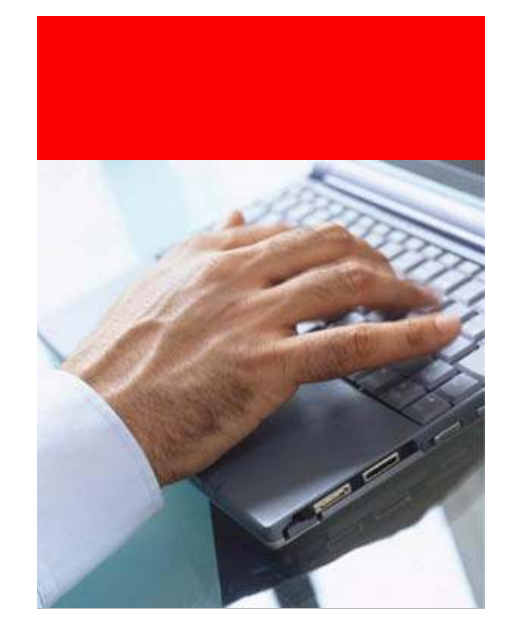

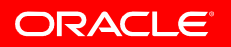

### **Example: Product P&L Summary**

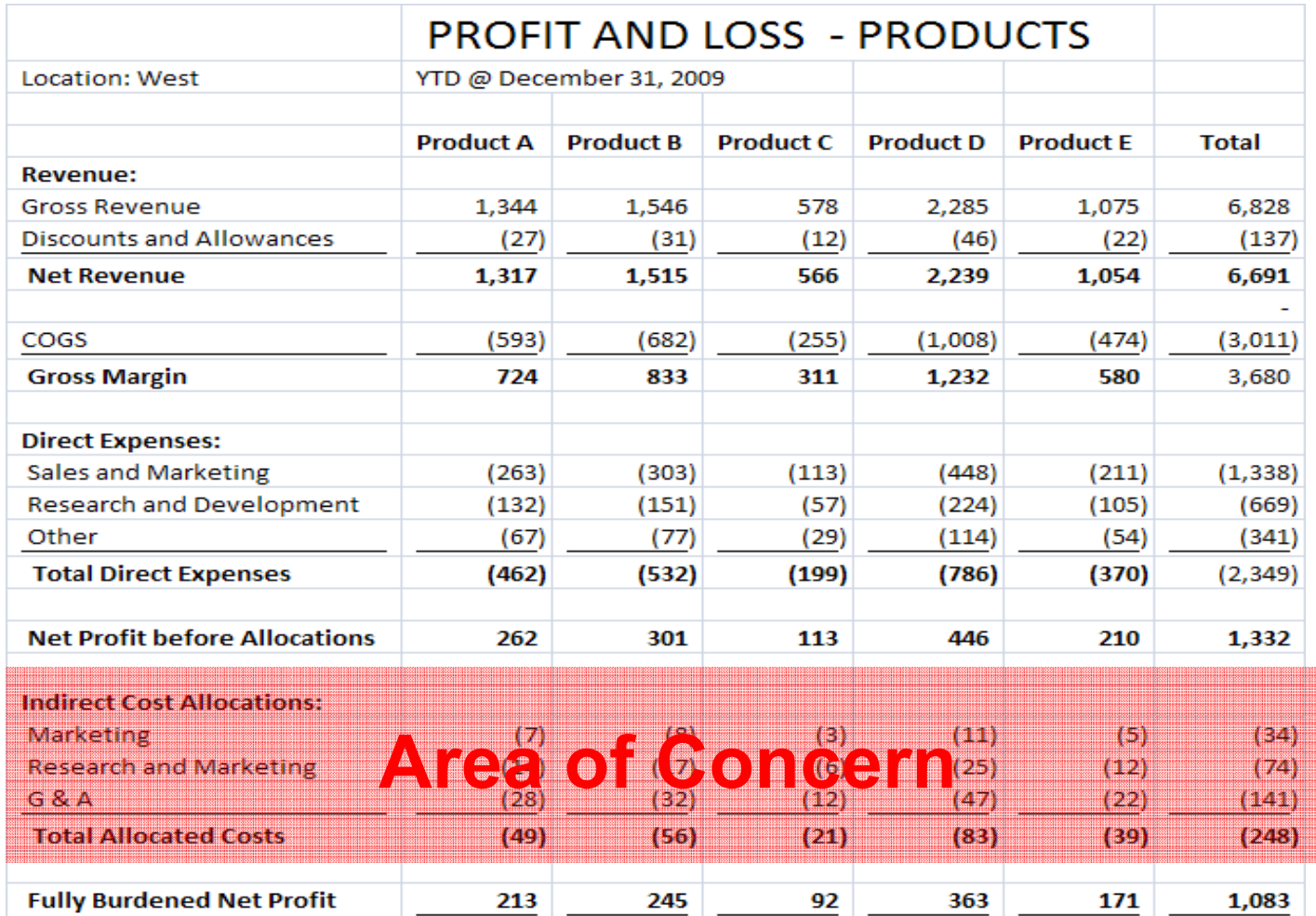

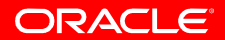

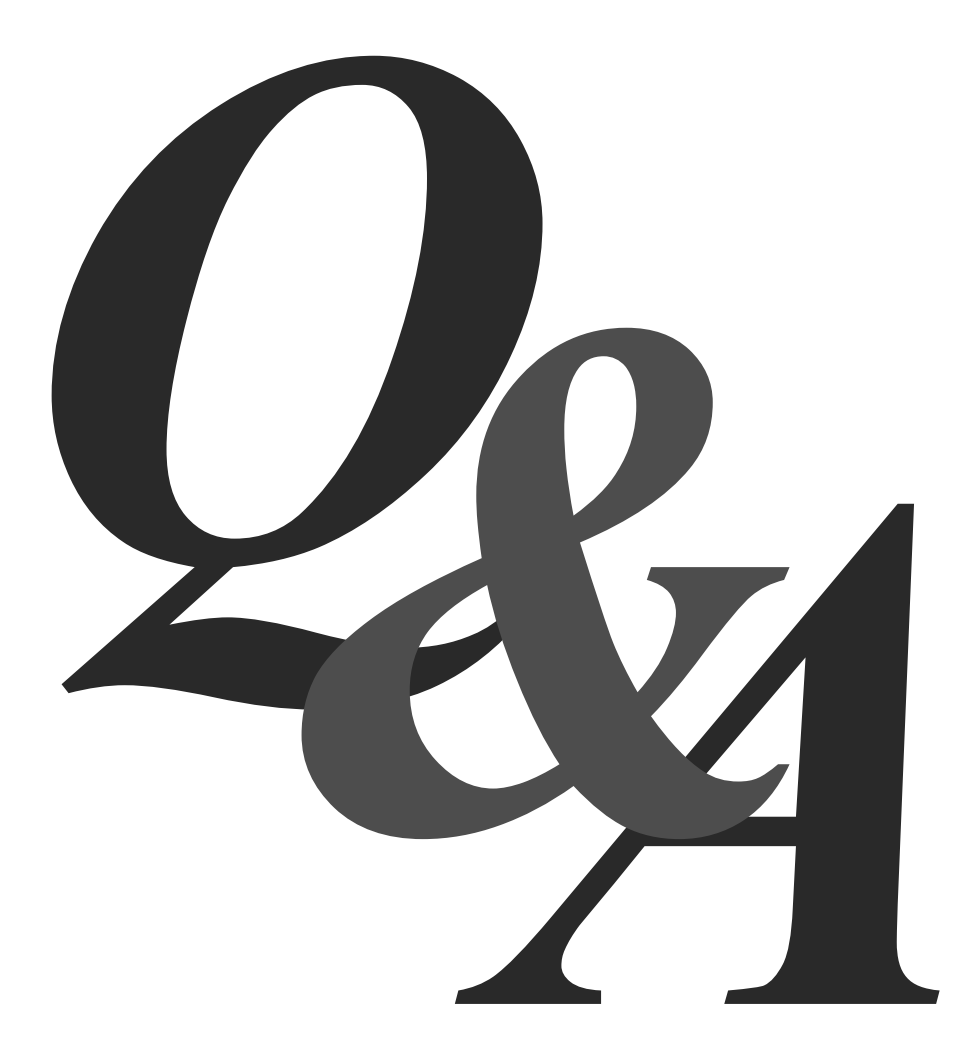

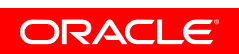